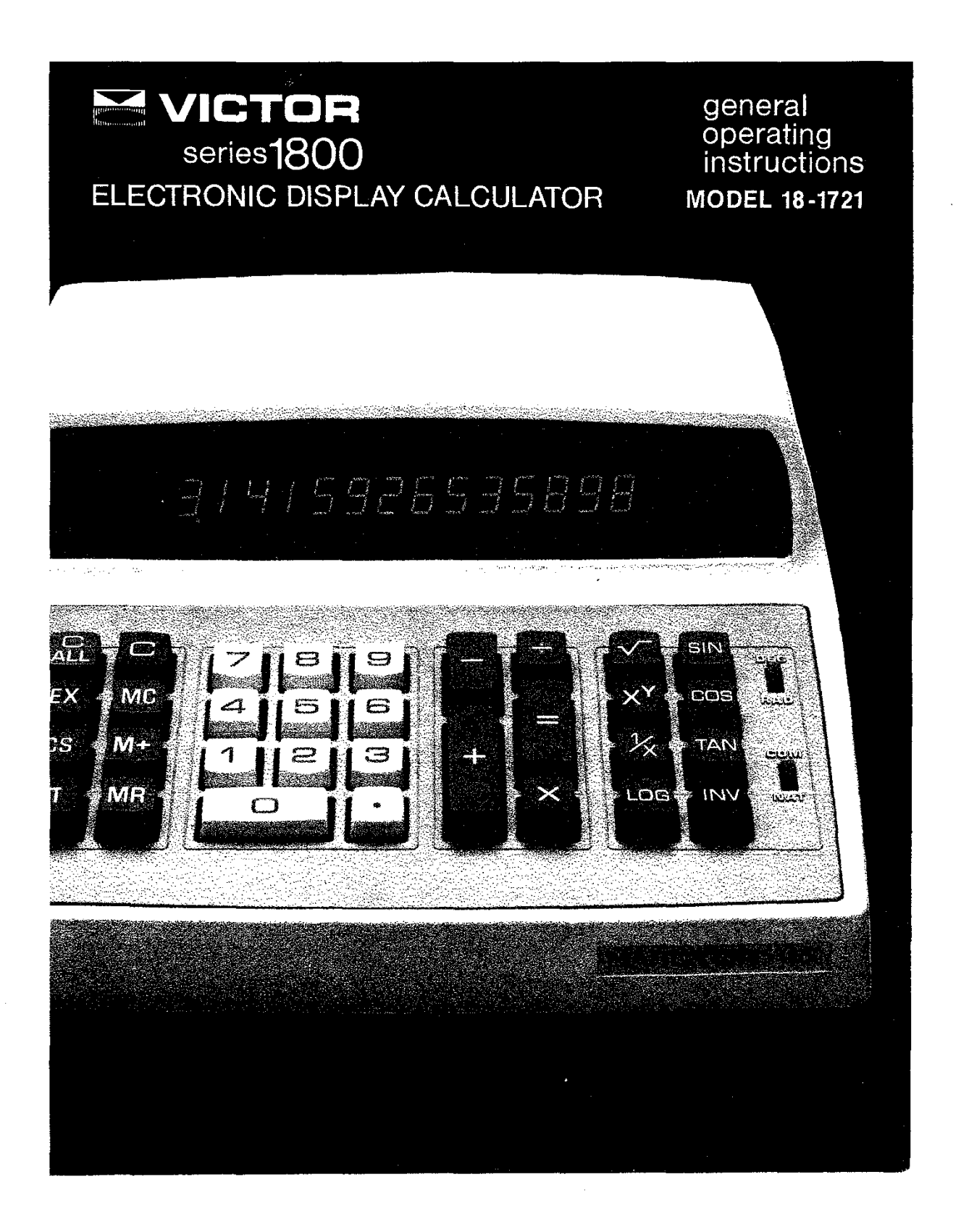

#### *Welcome* **to** *the world of Victor calculator owners*

Congratulations on your choice of a Victor electronic calculator. Careful design, coupled with the use of quality materials, painstaking American workmanship, and advanced research and production facilities, have given you an instrument which. with proper care, will provide years of trouble-free service. To keep your machine in top operating condition-and *to* assure its giving you the long service it is designed to provide-be sure *to* ask your Victor representative about the low cost protection offered by a Victor Full Coverage Maintenance Agreement.

#### VICTOR COMPTOMETER CORPORATION

#### **Contents**

**Functions of operating controls 2-3**

**Addition Isubtraction 4**

**Multiplication 5**

**Division 6**

**Memory group 7**

**Special functions 8-9 Power raising key Reciprocal key Square root key Pi key Change sign key Exchange key**

Logarithmic group **10-11**

**Trigonometric group 12-13 Degrees Radians**

#### quarantee

**The finest materials and workmanship go into the Series 1800 Electronic Calculator assuring you dependable performance over a long period of time.**

**Ninety day guarantee. ThiS Victor 1800 Electronic Calculator is guaranteed for ninety days for parts and labor.**

Any guarantee. statutory or otherwise. **does not include replacement or repair of parts when damage or defect is a result of accident, abuse, or the elements.**

## **VICTOR** ELECTRONIC DISPLAY CALCULATOR **MODEL 18-1721**

# ... an electronic scratch pad

## for scientists and engineern

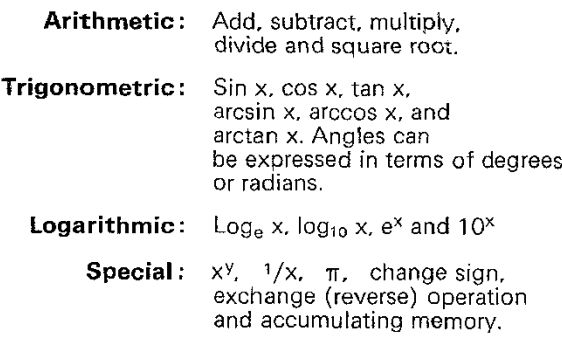

### **Function of operating controls** MODEL 18-1721

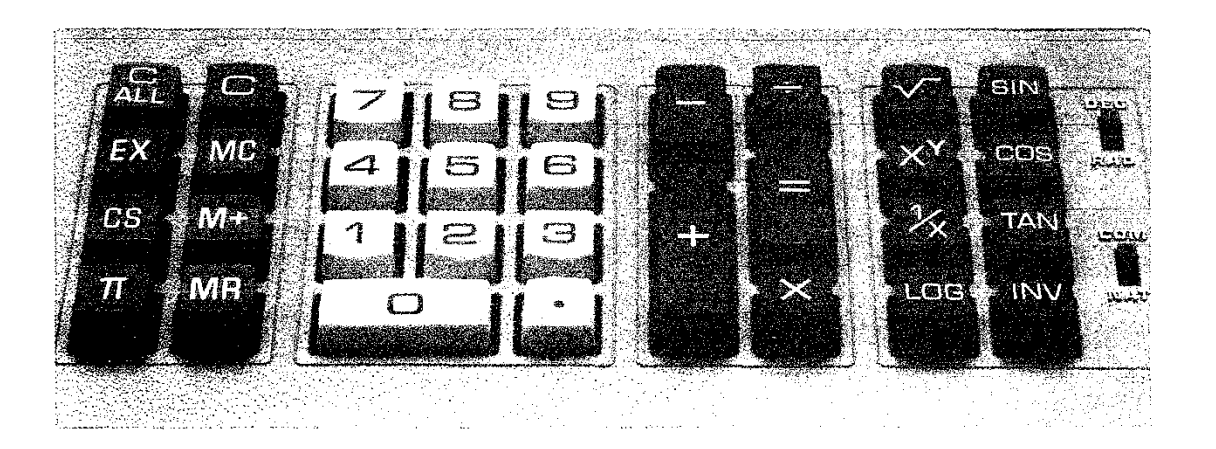

ena

HI.

SI B

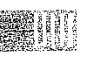

**ON/OFF SWITCH:** Located beneath the right front. Left position is "ON"-right position is "OFF".

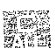

**CLEAR-ALL KEY:** Clears amounts in the entire machine. Sets initial state.

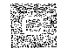

**CLEAR KEY:** Clears display. Also clears overflow condition, without clearing keyboard.

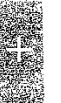

**ADD KEY:** Adds keyboard entries and causes running sum to be displayed. Also, when depressed repeatedly, performs constant addition.

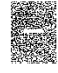

**MINUS KEY:** Subtracts keyboard entries and causes running sum to be displayed. Also, when depressed repeatedly. performs repeat subtraction.

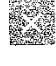

**MULTIPLY KEY:** Enters displayed value as multiplicand. Also completes a sequential calculation and sets that result up for subsequent multiplication.

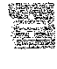

 $\hat{Z}$ 

**DIVIDE KEY:** Enters the displayed value as dividend. Also completes a sequential calculation and sets that result up for subsequent division.

**MEMORY PLUS KEY:** Adds entries or results to the value **in** memory.

**MEMORY RECALL KEY:** Displays value from **the memory for use as any factor or for reference.**

**MEMORY CLEAR KEY:** Sets memory to zero *without* clearing display.

**EQUALS KEY:** Calculates results in multi**plication. division, and power raising com**putations. Retains multiplicand or divisor for further computations.

**SQUARE ROOT KEY:** Calculates the square root of any positive displayed value.

**CHANGE SIGN KEY:** Changes the algebraic sign of the displayed value.

**PI KEY:** Enters the constant  $\pi$  into the display register.

**EXCHANGE KEY:** Exchanges the displayed value with the value in the calculating register.

**RECIPROCAL KEY:** Calculates the reciprocal of displayed value.

4%.V **POWER RAISING KEY:** Raises X to the wh ole Kaisen. **number or fractional y power.**

LOG BASE SELECTOR SWITCH: COM position (switch up) conditions the calculator to compute common logs (log<sub>10</sub>) or antilogs (10<sup>x</sup>). NAT position (switch down) conditions the calculator to compute natural logs  $(log_e)$  or antilogs  $(e^x)$ .

**LOG KEY:** Calculates the common  $log (log_{10})$ or the natural log (log<sub>e</sub>).

INVERSE KEY: Conditions the calculator to INV compute the following:

- (a) Antilogs  $10^x$  or  $e^x$ .
- (b) Inverse trig functions  $\sin^{-1}$ ,  $\cos^{-1}$ ,  $tan^{-1}$

*Nore:* The INV key and then the LOG key are touched for calculating antilogs, and INV is touched prior to touching the SIN, COS or TAN keys for calculating inverse trig functions.

DEGREE/RADIAN SELECTOR SWITCH: DEG position (switch up) conditions the calculator to compute the trigonometric functions (sin, cos or tan) of an angle expressed in degrees *or* the inverse trigonometric functions (sin<sup>-1</sup>, cos<sup>-1</sup>, tan<sup>-1</sup>) in degrees.

RAD position (switch down) conditions the calculator to compute the sin, cos or tan of an angle expressed in radians or the inverse trigonometric functions ( $\sin^{-1}$ ,  $\cos^{-1}$ ,  $tan^{-1}$ ) in radians.

ene<br>Rođ

翻  $RA<sub>2</sub>$ 

COM Æ است.<br>1988ء 1. 1 NAT

> ing cosine, sine and tangent functions first and touching 1 / X key i.e., secant  $\theta = \frac{1}{\text{cosine }\theta}$

TRIG FUNCTION KEYS: Calculates the sin, cos or tan of an angle expressed in degrees or radians. The secant, cosecant, and cotangent functions can be obtained by perform-

Calculates the  $sin^{-1}$ ,  $cos^{-1}$ , or  $tan^{-1}$ , expressing the angles in degrees or radians *when used in sequence wirh* the INV key. To find sec-'. csc-'. *caC"* first invert secant, cosecant or cotangent and then find C05 ine $^{\text{-1}}$ , sine $^{\text{-1}}$ , or tangent $^{\text{-1}}$ , respectively, i.e.,

 $secant^{-1} = cosine^{-1} \left( \frac{1}{secant \theta} \right)$ 

**C OVERFLOW:** F is displayed for the following operations--where results are  $> 14$  digits to left of the decimal point and entries are  $>$ 14 digits

Other functions have been defined to display F:

- Division by zero, including  $1/x$ where  $X = 0$
- Square Root of a negative number
- Arc sine or arc cosine of a number  $> 1$
- Log X, In X, and X<sup>y</sup> of zero or a negative number
- Computing tangent  $90^{\circ}$   $\pm$  n 180 where n is an integer

ACCURACY: All arithmetic functions,  $+$ ,  $-$ ,  $\div$ , X, <sup>1</sup>/x and  $\sqrt{-}$  yield 14 place accuracy truncated to the least significant digit where the value of X is  $\geq 10^{-14}$  or  $\leq 10^{+14} - 1.$ 

All exponential and trigonometric functions yield 12 place accuracy rounded to the least significant digit within the following range of arguments:

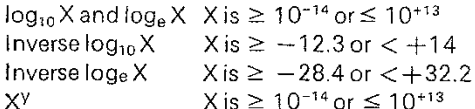

*Note:* For X<sup>y</sup> the limits of y are dependent on the value of X.

Sin X, cos X, tan X X is  $\ge -360^{\circ}$  or  $\le +360^{\circ}$ Sin<sup>-1</sup> X, Cos<sup>-1</sup> X X is  $\ge$ ,-1 or  $\le$  +1<br>Tan<sup>-1</sup> X X is > -10<sup>13</sup> or  $\lt$  +10  $X$  is  $> -10^{13}$  or  $< +10^{13}$ 

12 place accuracy is assured if arguments are within .01 of a degree  $\pm$  90° for sine and cosine; or 10 place accuracy if arguments are within one degree (1°)  $\pm$  90° for tangent.

To assure 12 place accuracy when computing functions of angles  $> 360^{\circ}$ first convert to an angle between  $\pm$  360°, for example convert 3600030° to 30".

#### Specifications:

**Usable Temperature:** O· C to 40· C (32°F to 104°F) **Circuitry:** MOS-LSI Power Input: 115 Volts *Ale 50/60* Hz **Power Consumption: 18 Watts @ 115 Volts A/C Dimensions:**  $10'' \times 11\frac{1}{2}'' \times 5''$ **Weight:** 6 Ibs. 2 ozs.

 $\mathbb{C}$ 

 $\hat{\rho}$  is a constant of the matrices.

## **Addition/subtraction**

 $Example:$ 

 $\bar{A}$ 

123

123

789.2561

*.0039*

579.26

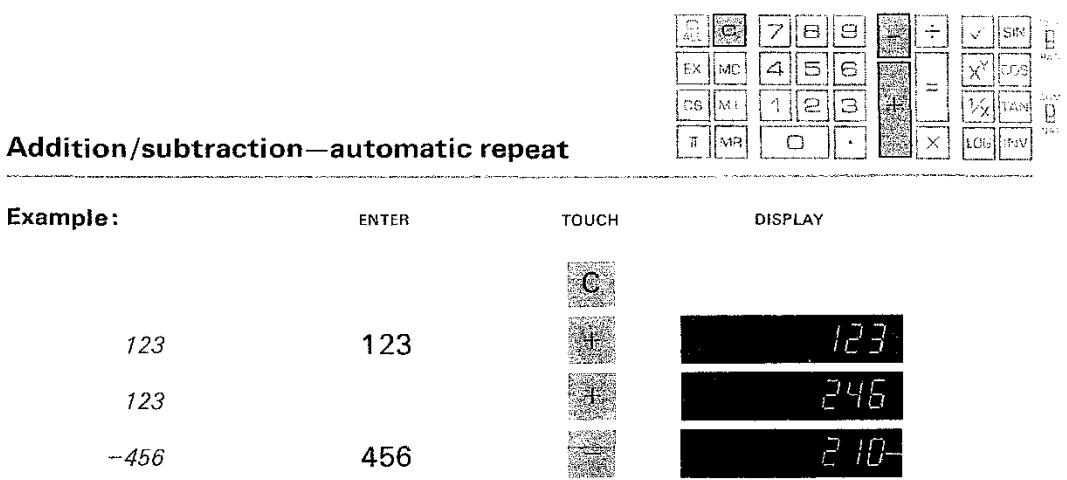

.<br>2002 - Jan Sang Television de le concerte de la collection de la construction de la collection de la collectio

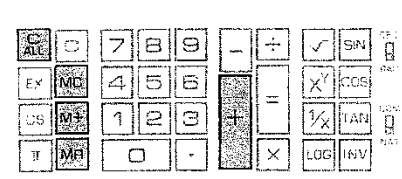

519256.

ς

## **Individual totals and summary totals**

789.2561

.0039

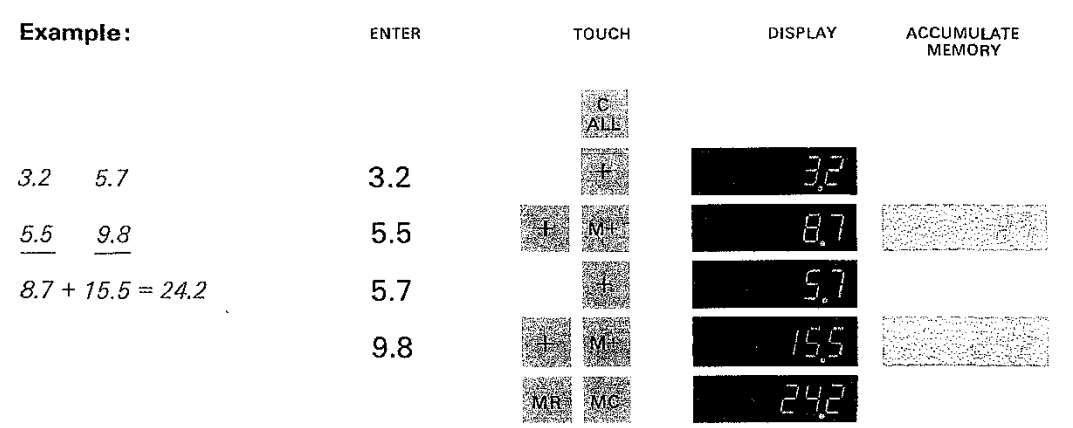

## Multiplication

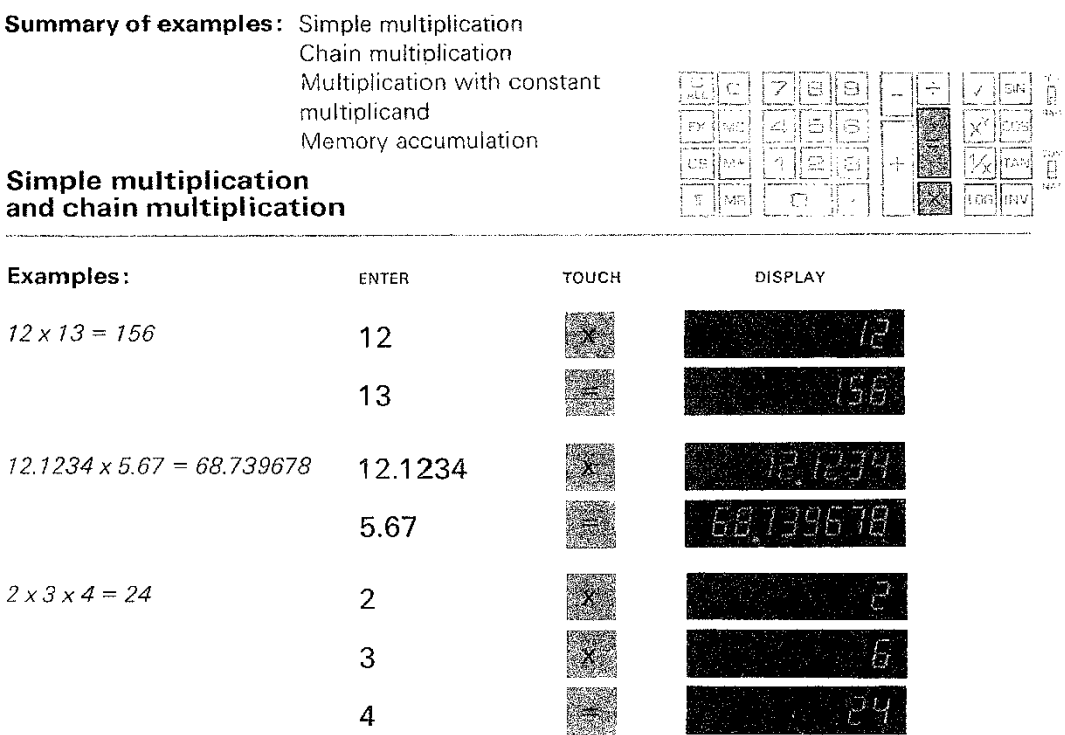

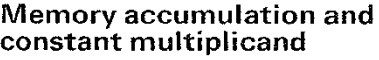

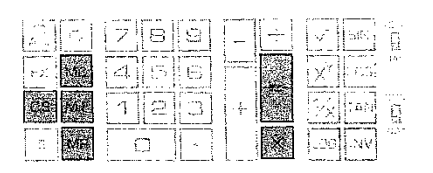

 $\bar{5}$ 

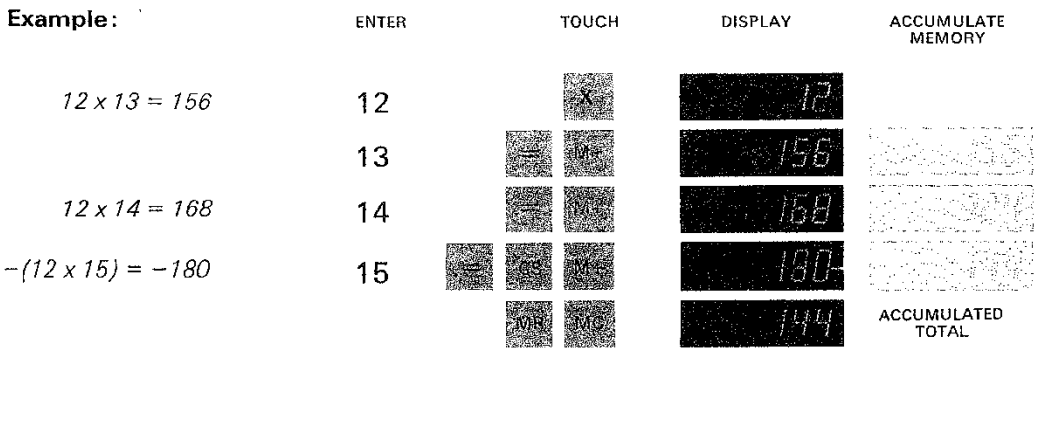

## Division

 $\mathcal{L}$ 

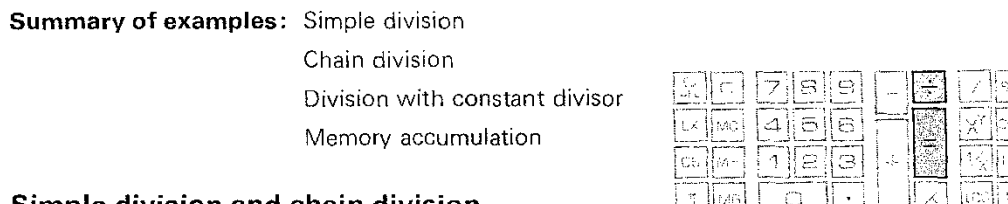

## Simple division and chain division

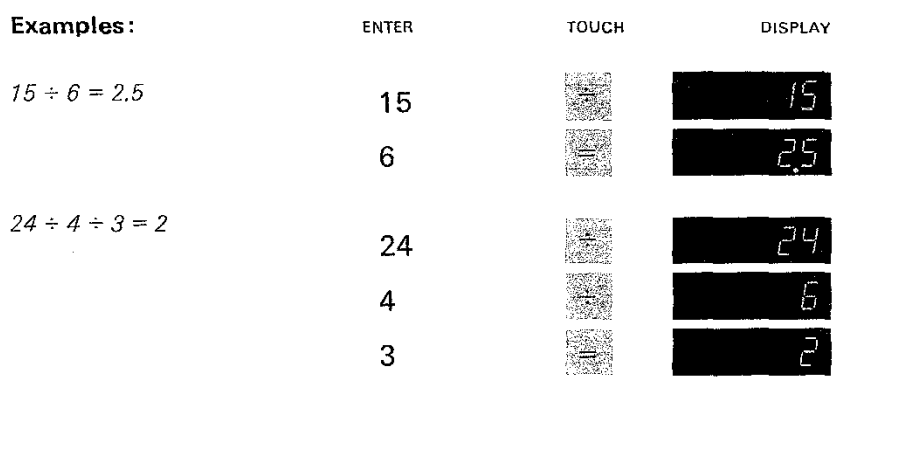

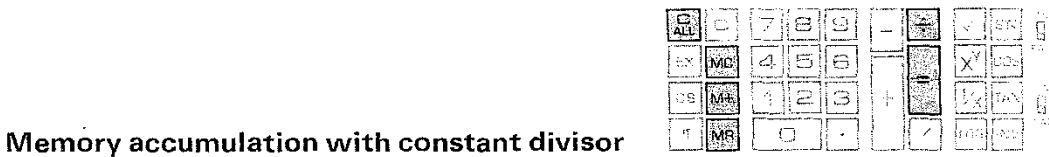

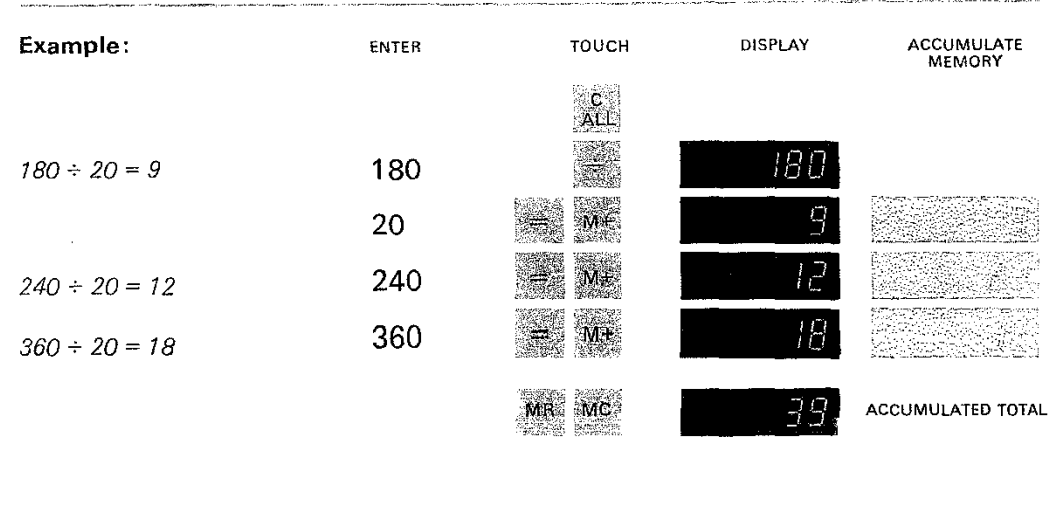

## Memory group

 $\bar{z}$ 

#### PRIME USES OF MEMORY

 $\alpha$ 

 $\bar{\mathcal{A}}$ 

- I Accumulate keYboard entries or results
- II Store keyboard entries or results

Accumulation and storage

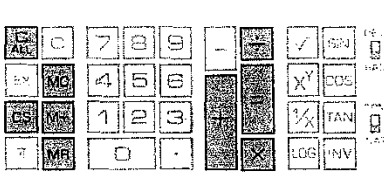

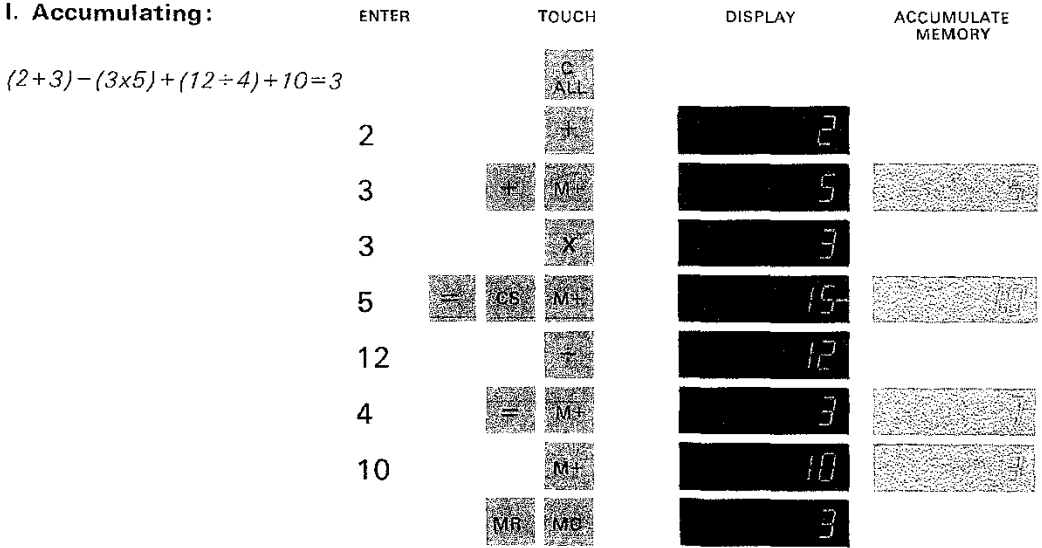

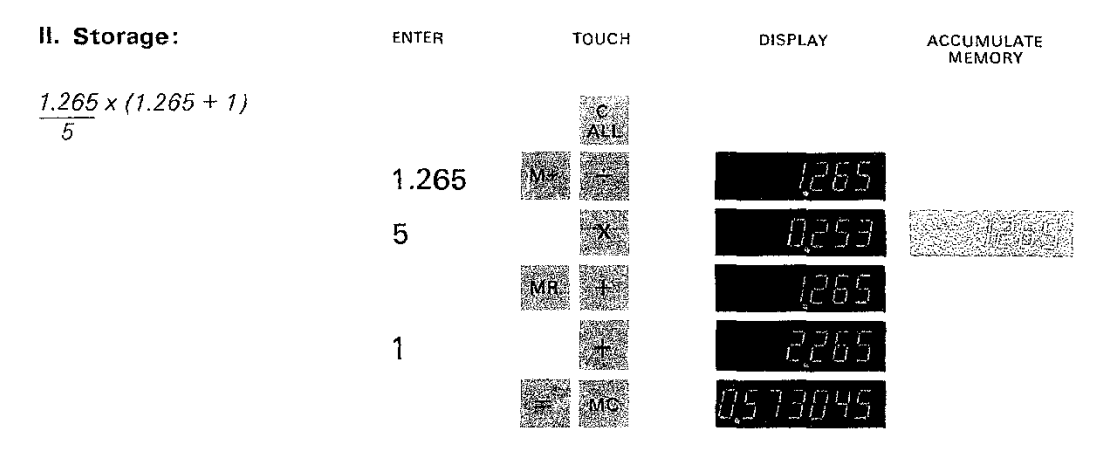

 $\bar{\bar{z}}$ 

## Special functions

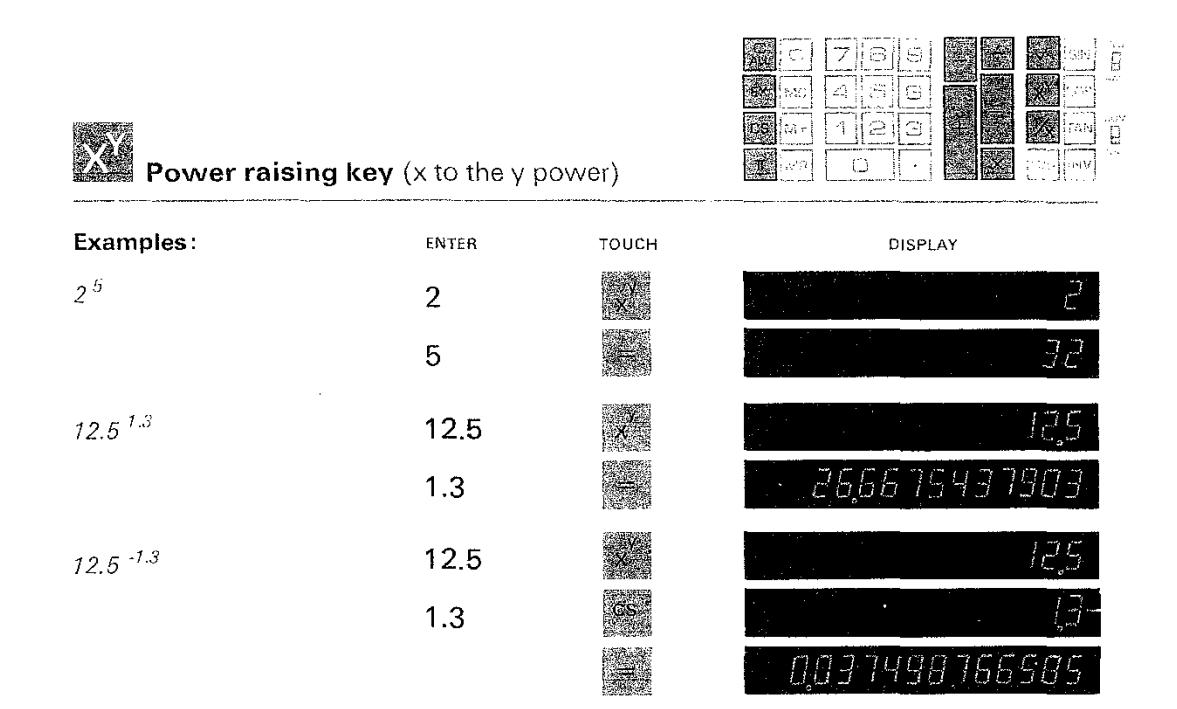

## Reciprocal key Calculates reciprocal of displayed value.

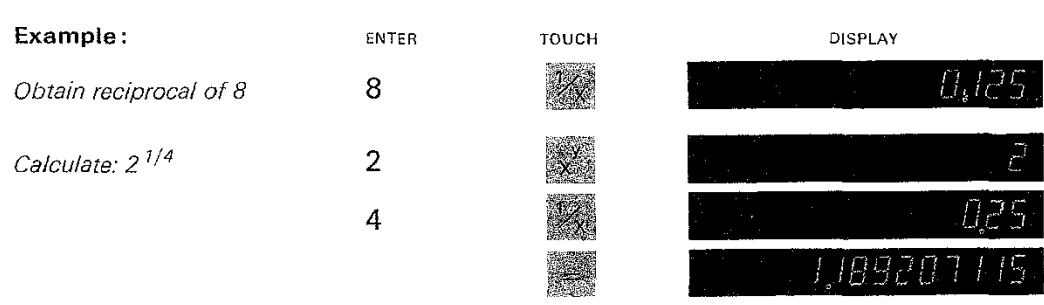

ŗ.

Square root key Calculates the square root of any positive value.

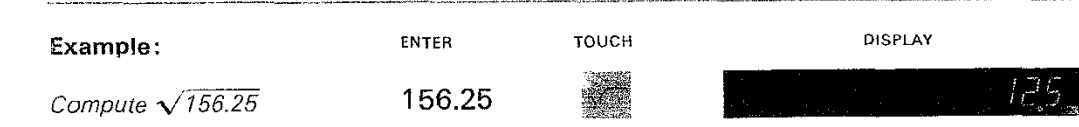

#### **Pi key** Enters the value. TI in the display.

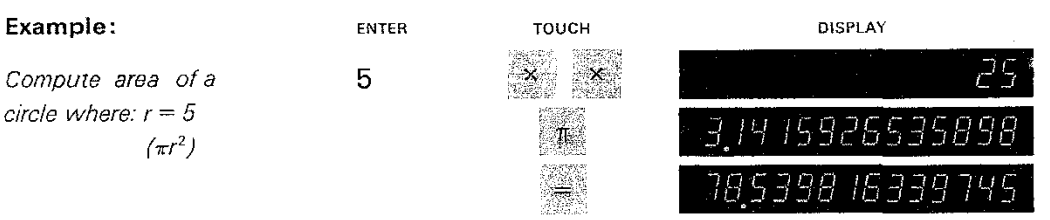

**Change sign key** Changes the algebraic sign of the displayed value.

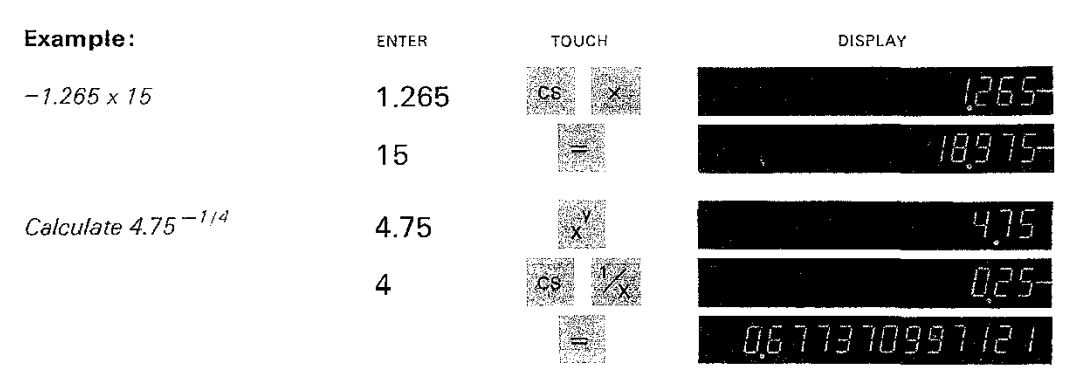

Exchanges the displayed value with the value that is in the calculating register. This exchange either reduces key depressions **Exchange key** or the use of the memory in certain sequential calculations.

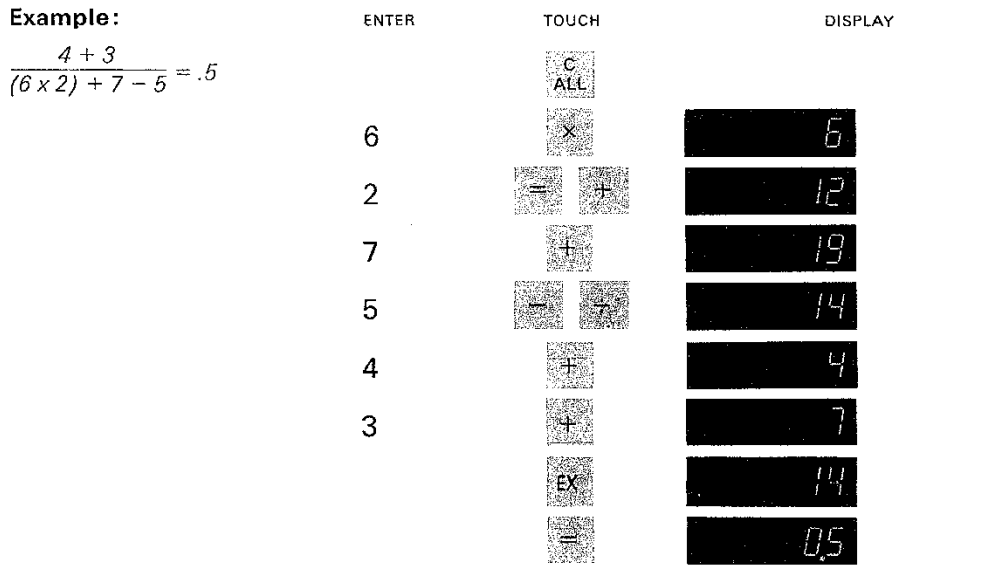

 $\mathbb S$ 

## **Logarithmic group**

n.

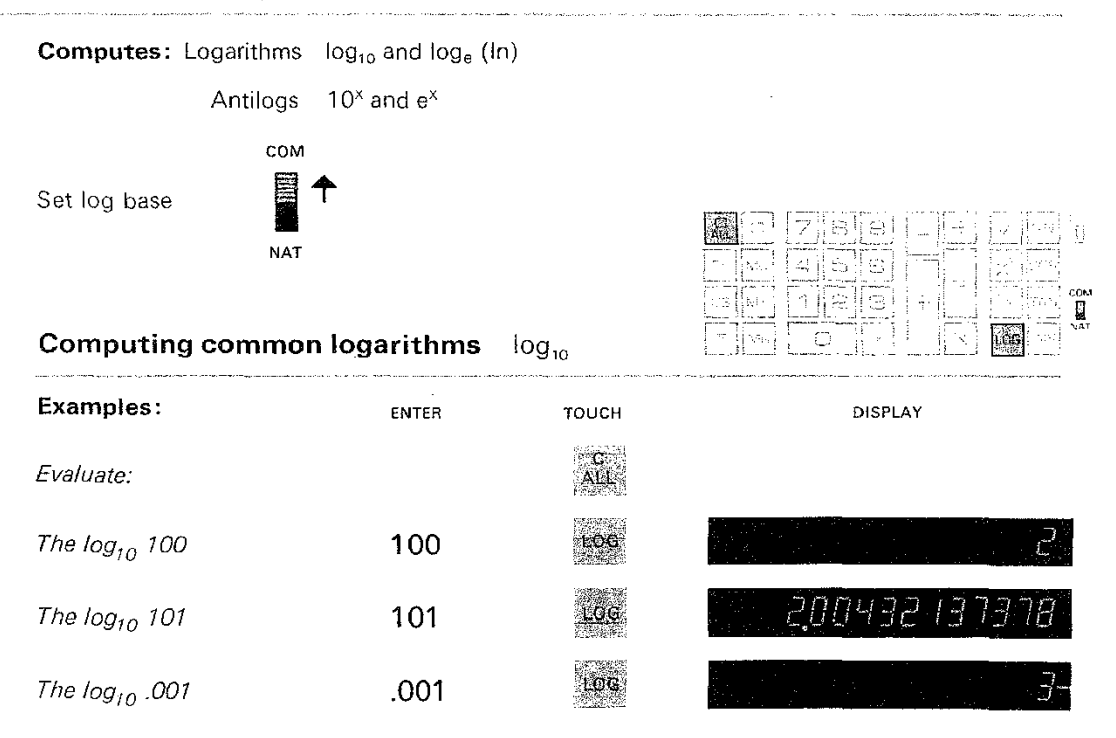

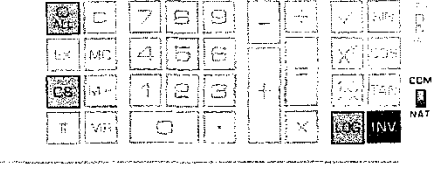

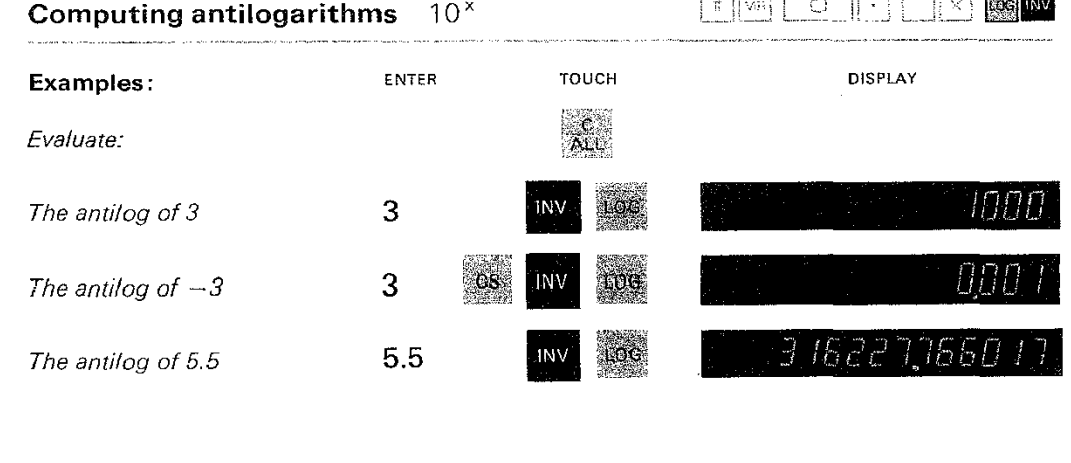

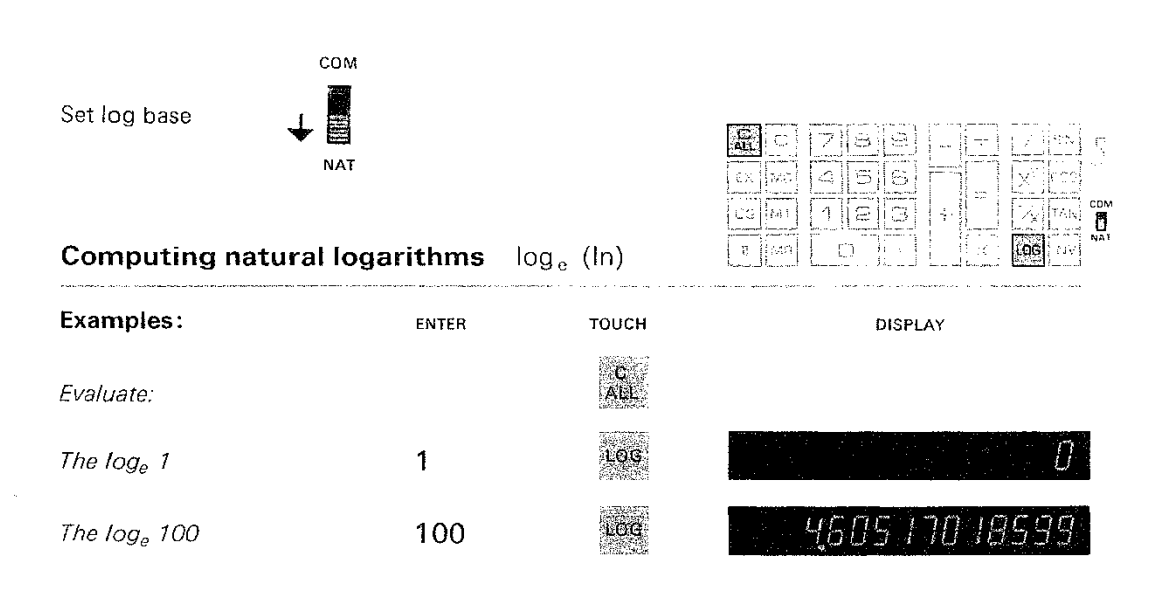

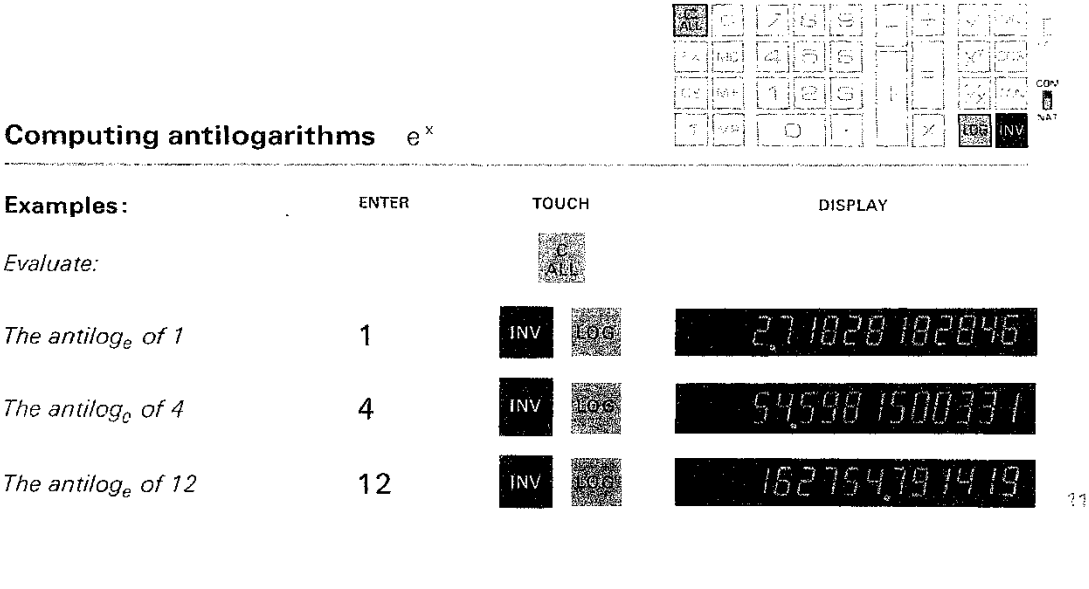

## **Trigonometric group**

**Computes:** Trigonometric functions sine (SIN) cosine (COS) tangent (TAN) Inverse trigonometric functions arcsine (SIN<sup>-1</sup>) arccosine (COS<sup>-1</sup>) arctangent (TAN-')

#### **Degrees**

Set degree mode

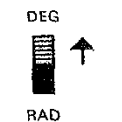

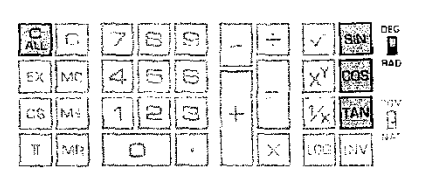

#### Angles expressed in degrees

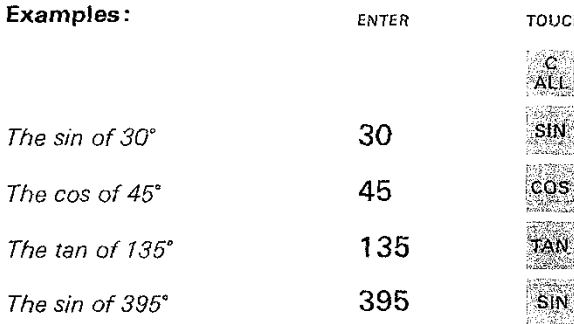

**Computing trigonometric functions**

Note: The signs of the trig functions are correct and depend on the quadrant of the argument.

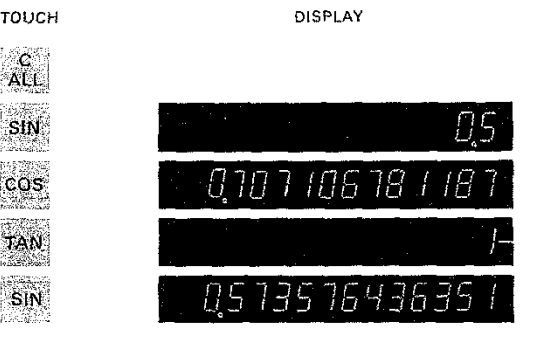

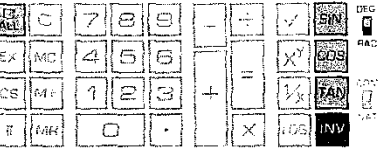

## **Computing inverse trigonometric functions**

Results expressed in degrees

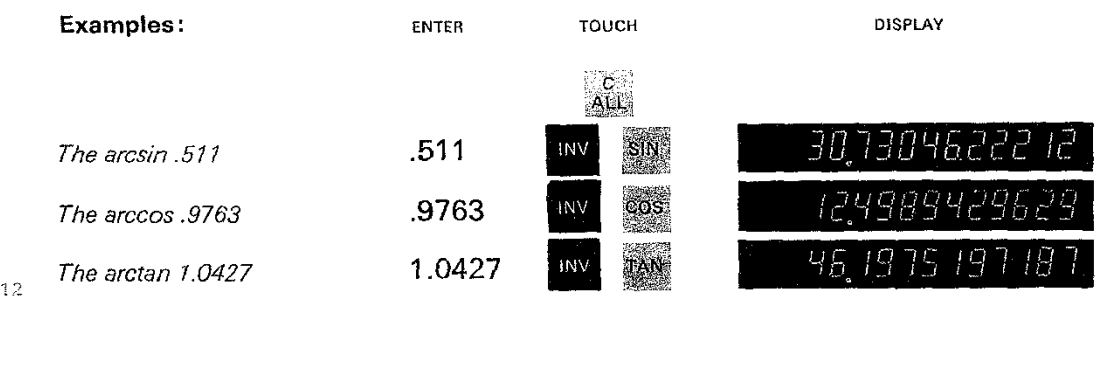

cos

i<br>Se

 $\times$ 

机造

 $\mathbb{C}$ 

ļy.

sa)

 $\left( \mathbb{C} \mathbb{R} \right)$ 

 $\chi$ 

ËΒ.

 $\tilde{\mathbb{R}}$ 

EÑ,

Ñ٧

#### **Radians** DEG 編  $\overline{\mathscr{S}}$ |8∥9| n<br>Ö Set radian mode  $\tilde{t}$  $\overline{\mathcal{L}}_i$  $\frac{1}{2}$ RAD  $\log \sqrt{m^2}$ Ą. ∥2 91 Ï.  $\pi$  .  $\frac{1}{2}$ **Computing the trigonometric functions** ŗ, **Angles expressed in radians** Examples: **TOUCH DISPLAY ENTER** J. AÈ The sine of. 5 radian .5 .6532 The cosine of. 6532 radians Н .875 The tangent of .875 radians 똅 S). 圝 7  $|\mathfrak{s}\|$  $\boxdot$ ÷ đ. ြင ise

## **Computing inverse trigonometric functions**

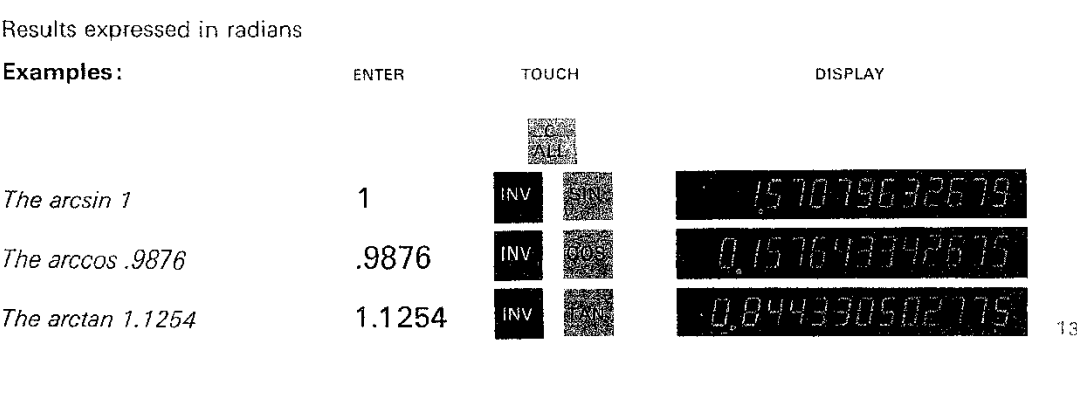

#### **rictor products and services**

The Series 1800 is only one of a *vast* family of products made by Victor, America's foremost producer of desk-top figuring machines. Included in its array of related products is a complete range of electronic and mechanical display and printing calculators and adding **machines.**

Other business products include electronic and mechanical retail point-of-sale systems, Electrowriter and facsimile transmission systems for business, institutional. and industrial **communications. Victor Temporaries. a national** network of company-owned temporary help offices, make a variety of administrative, clerical and marketing skills available to the business and industrial user.

Victor is also diversified in its manufacture and marketing of leisure time products. Among these are PGA and Burke golf clubs and accessories, Daisy-Heddon sport shooting and fishing equipment; Bear Archery equipment, Valley Pool Tables, Ertl toys, and Nissen trampolines and gymnastic equipment.

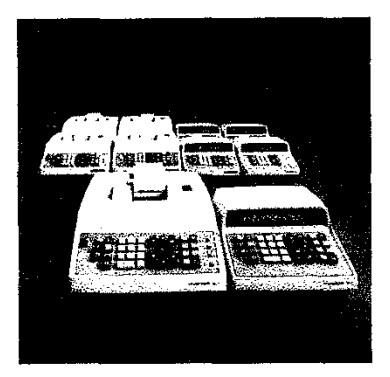

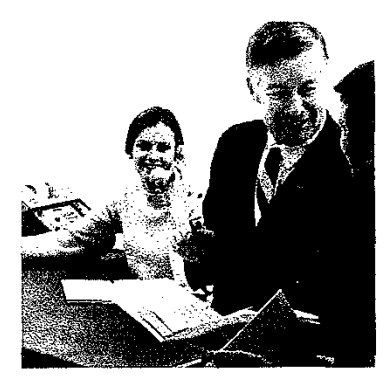

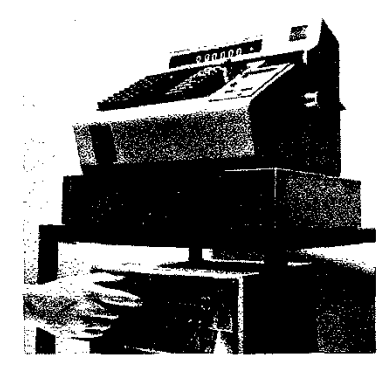

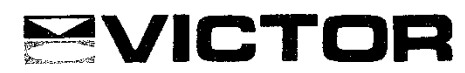

VICTOR COMPTOMETER CORPORATION<br>susiness products division<br>in canada: victor comptometer limited + galt, ontario

**Printed in U.S.A**

**120-82-1**